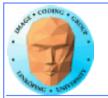

## Introduction to CUDA

Ingemar Ragnemalm Information Coding, ISY

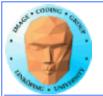

# This lecture:

#### **Programming model and language**

# Introduction to memory spaces and memory access

**Shared memory** 

Matrix multiplication example

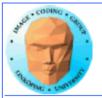

# Lecture questions:

- 1. What concept in CUDA corresponds to a thread processor in the architecture?
  - 2. How does matrix multiplication benefit from using shared memory?
    - 3. When do you typically need to synchronize threads?

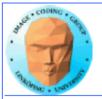

## CUDA = Compute Unified Device Architecture

**Developed by NVidia** 

Only available on NVidia boards, G80 or better GPU architecture

Designed to hide the graphics heritage and add control and flexibility

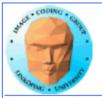

# Similar to shader-based solutions and OpenCL:

1. Upload data to GPU

2. Execute kernel

3. Download result

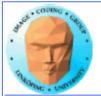

## **Integrated source**

The source of host and kernel code can be in the same source file, written as one and the same program!

Major difference to shaders and OpenCL, where the kernel source is separate and explicitly compiled by the host.

Kernel code identified by special modifiers.

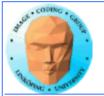

### CUDA

An architecture and C extension (and more!)

Spawn a large number of threads, to be ran virtually in parallel

Just like in graphics! You can't expect all fragments/computations to be executed in parallel. Instead, they are executed a bunch at a time - a *warp*.

But unlike graphics it looks much more like an ordinary C program! No more "data stored as pixels" they are just arrays!

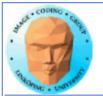

#### Simple CUDA example

#### A working, compilable example

}

```
#include <stdio.h>
```

```
const int N = 16;
const int blocksize = 16;
___global___
void simple(float *c)
{
    c[threadIdx.x] = threadIdx.x;
}
int main()
{
    int i;
    float *c = new float[N];
    float *cd;
    const int size = N*sizeof(float);
```

```
cudaMalloc( (void**)&cd, size );
dim3 dimBlock( blocksize, 1 );
dim3 dimGrid( 1, 1 );
simple<<<dimGrid, dimBlock>>>(cd);
cudaMemcpy( c, cd, size, cudaMemcpyDeviceToHost );
cudaFree( cd );
```

```
for (i = 0; i < N; i++)
        printf("%f ", c[i]);
printf("\n");
delete[] c;
printf("done\n");
return EXIT_SUCCESS;</pre>
```

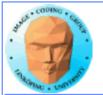

#### Simple CUDA example

#### A working, compilable example

}

```
#include <stdio.h>
```

}

```
const int N = 16;
const int blocksize = 16;
```

```
__global__ Kernel
void simple(float *c)
{
```

```
c[threadIdx.x] = threadIdx.x;
thread identifier
```

```
int main()
{
    int i;
    float *c = new float[N];
    float *cd;
```

```
const int size = N*sizeof(float);
```

```
Allocate GPU memory
```

```
cudaMalloc( (void**)&cd, size );
dim3 dimBlock( blocksize, 1 ); 1 block, 16 threads
dim3 dimGrid( 1, 1 );
simple<<<dimGrid, dimBlock>>>(cd); Call kernel
cudaMemcpy( c, cd, size, cudaMemcpyDeviceToHost );
cudaFree( cd ); Read back data
```

```
for (i = 0; i < N; i++)
        printf("%f ", c[i]);
printf("\n");
delete[] c;
printf("done\n");
return EXIT_SUCCESS;</pre>
```

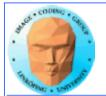

#### **Modifiers for code**

Three modifiers are provided to specify how code should be used:

\_\_global\_\_ executes on the GPU, invoked from the CPU. This is the entry point of the kernel.

\_\_device\_\_ is local to the GPU

\_\_host\_\_ is CPU code (superfluous).

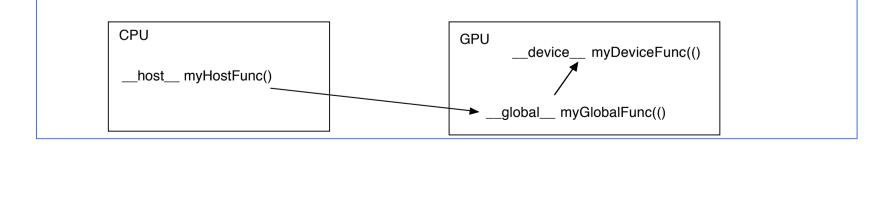

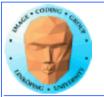

#### Memory management

cudaMalloc(ptr, datasize) cudaFree(ptr)

Similar to CPU memory management, but done by the CPU to allocate on the GPU

cudaMemCpy(dest, src, datasize, arg)

arg = cudaMemcpyDeviceToHost or cudaMemcpyHostToDevice

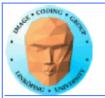

#### Kernel execution

simple<<<griddim, blockdim>>>(...)

(Weird! Who came up with the syntax...?)

The grid is a grid of thread blocks. Threads have numbers within its block.

**Built-in variables for kernel:** 

*threadIdx* and *blockIdx blockDim* and *gridDim* 

(Note that no prefix is used, like GLSL does.)

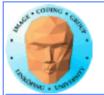

### **Compiling Cuda**

nvcc

nvcc is nvidia's tool, /usr/local/cuda/bin/nvcc

Source files suffixed .cu

**Command-line for the simple example:** 

nvcc simple.cu -o simple

(Command-line options exist for libraries etc)

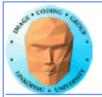

#### **Compiling Cuda for larger applications**

nvcc and gcc in co-operation

nvcc for .cu files

gcc for .c/.cpp etc

Mixing languages possible.

Final linking must include C++ runtime libs.

Example: One C file, one CU file

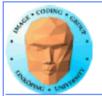

### **Example of multi-unit compilation**

Source files: cudademokernel.cu and cudademo.c

nvcc cudademokernel.cu -o cudademokernel.o -c

gcc -c cudademo.c -o cudademo.o -I/usr/local/cuda/include

g++ cudademo.o cudademokernel.o -o cudademo -L/usr/local/cuda/lib -lcuda -lcudart -lm

Link with g++ to include C++ runtime

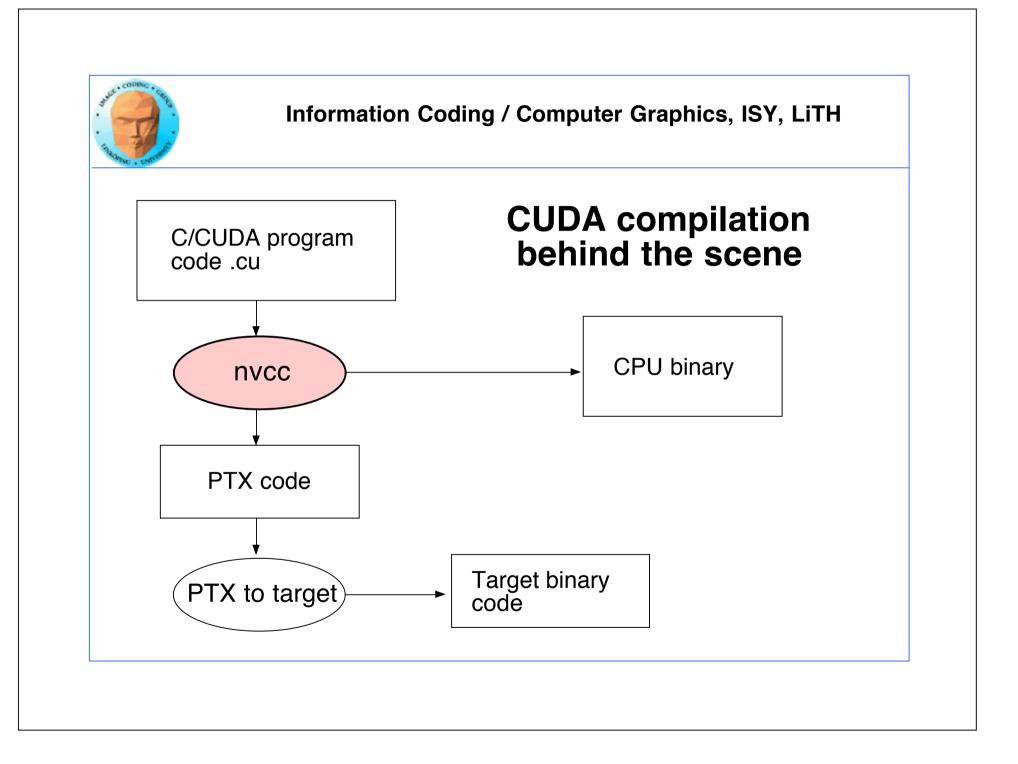

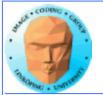

#### **Executing a Cuda program**

Must set environment variable to find Cuda runtime.

export DYLD\_LIBRARY\_PATH=/usr/local/cuda/lib:\$DYLD\_LIBRARY\_PATH

Then run as usual:

./simple

A problem when executing without a shell!

Launch with execve()

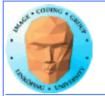

#### **Computing with CUDA**

Organization and access

Blocks, threads...

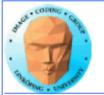

#### Warps

A warp is the minimum number of data items/threads that will actually be processed in parallel by a CUDA capable device. This number varies with different GPUs.

We usually don't care about warps but rather discuss threads and blocks.

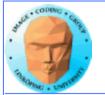

#### **Processing organization**

1 warp = 32 threads

1 kernel - 1 grid

1 grid - many blocks

1 block - 1 thread processor

1 block - many threads

Use many threads and many blocks! > 200 blocks recomended.

Thread # multiple of 32

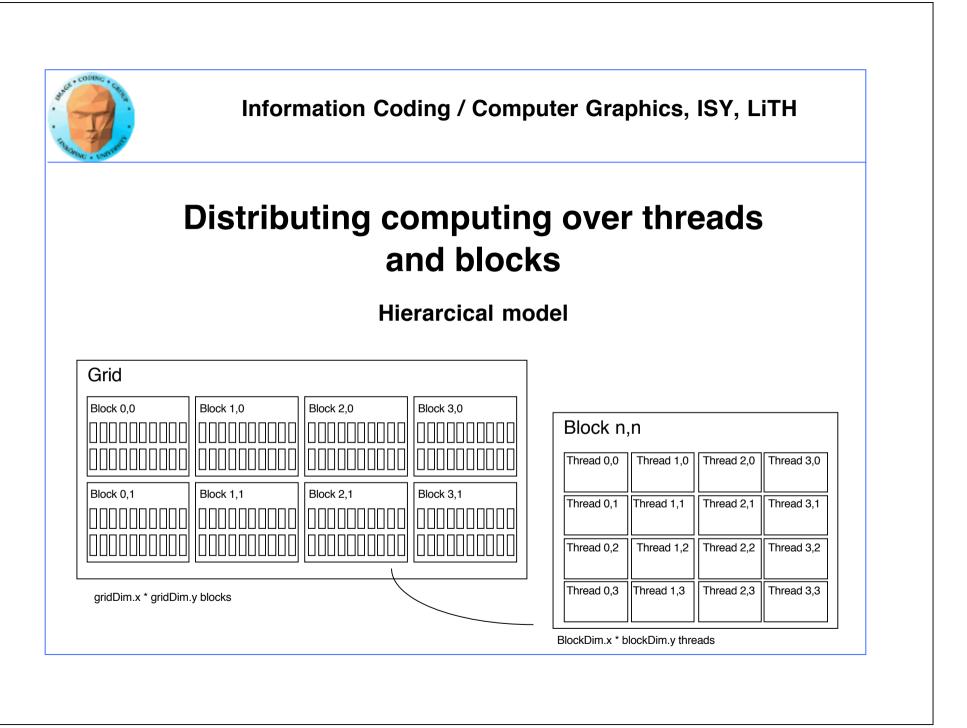

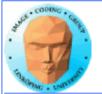

#### Indexing data with thread/block IDs

Calculate index by blockIdx, blockDim, threadIdx

Another simple example, calculate square of every element, device part:

```
// Kernel that executes on the CUDA device
__global__ void square_array(float *a, int N)
{
    int idx = blockIdx.x * blockDim.x + threadIdx.x;
    if (idx<N) a[idx] = a[idx] * a[idx];
}</pre>
```

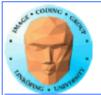

#### Host part of square example

#### Set block size and grid size

```
// main routine that executes on the host
int main(int arac, char *arav[])
Ł
    float *a h. *a d: // Pointer to host and device arrays
    const int N = 10; // Number of elements in arrays
    size_t size = N * sizeof(float);
    a_h = (float *)malloc(size);
    cudaMalloc((void **) &a_d, size); // Allocate array on device
// Initialize host array and copy it to CUDA device
    for (int i=0; i<N; i++) a_h[i] = (float)i;</pre>
    cudaMemcpy(a_d, a_h, size, cudaMemcpyHostToDevice);
// Do calculation on device:
    int block size = 4:
    int n_blocks = N/block_size + (N%block_size == 0 ? 0:1);
    square_array <<< n_blocks, block_size >>> (a_d, N);
// Retrieve result from device and store it in host array
    cudaMemcpy(a_h, a_d, sizeof(float)*N, cudaMemcpyDeviceToHost);
// Print results and cleanup
    for (int i=0; i<N; i++) printf("%d %f\n", i, a_h[i]);</pre>
    free(a_h); cudaFree(a_d);
```

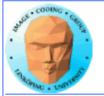

## **Memory access**

Vital for performance!

**Memory types** 

Coalescing

Example of using shared memory

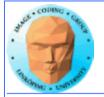

#### Memory types

Global

Shared

**Constant (read only)** 

**Texture cache (read only)** 

Local

Registers

Care about these when optimizing - not to begin with

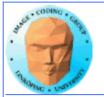

#### **Global memory**

400-600 cycles latency!

Shared memory fast temporary storage

**Coalesce memory access!** 

Continuous Aligned on power of 2 boundary Addressing follows thread numbering

Use shared memory for reorganizing data for coalescing!

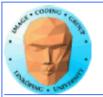

# Using shared memory to reduce number of global memory accesses

Read blocks of data to shared memory

Process

Write back as needed

Shared memory as "manual cache"

**Example: Matrix multiplication** 

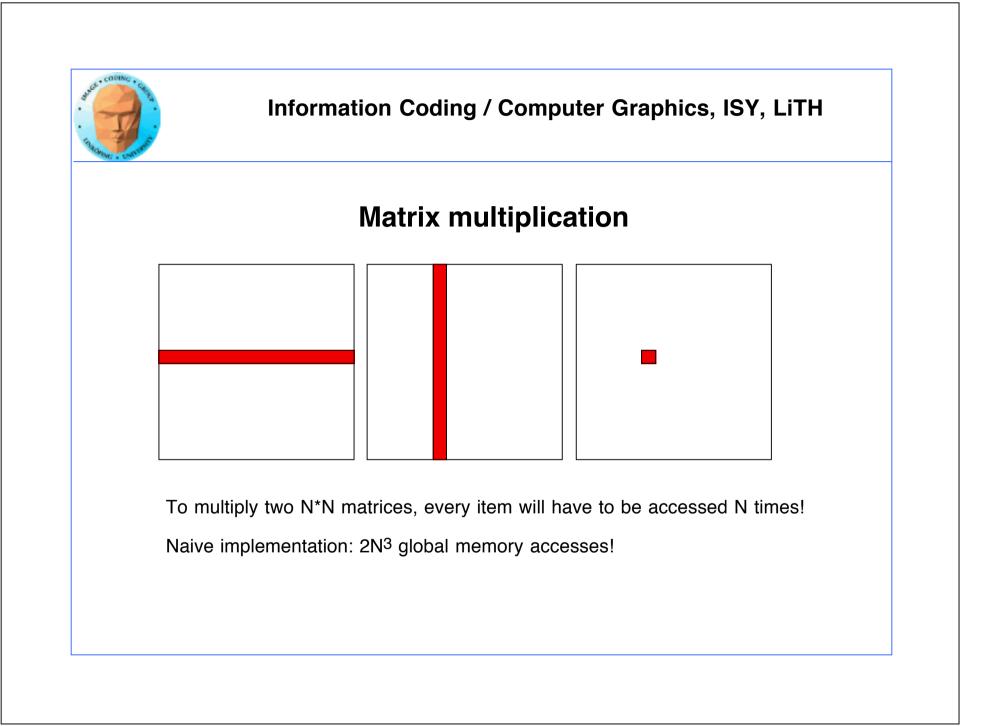

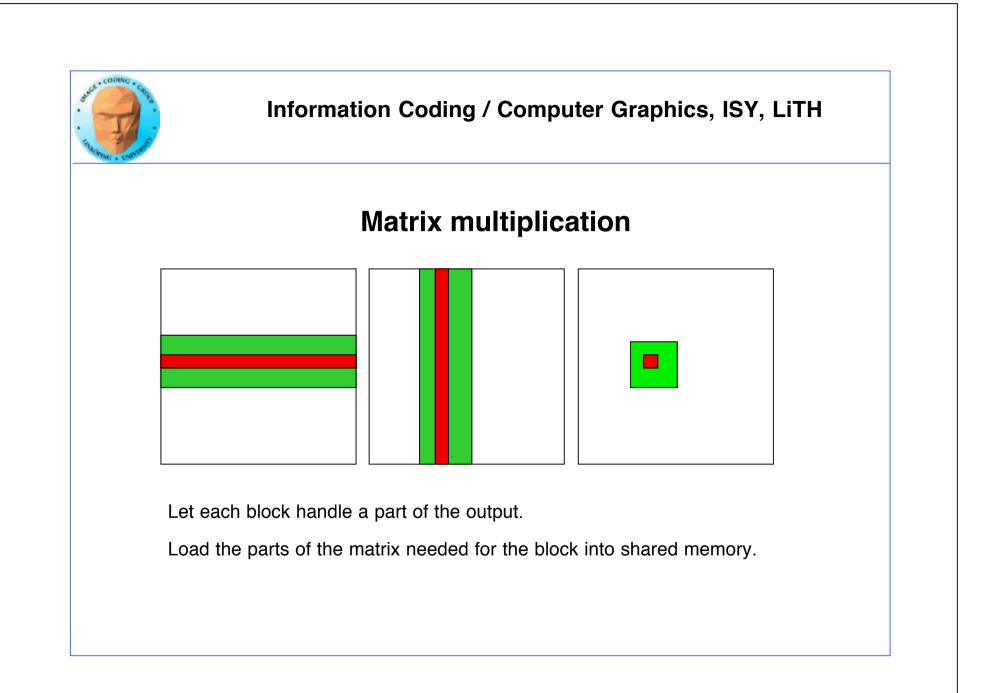

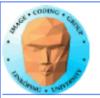

## **Matrix multiplication on CPU**

#### Simple triple "for" loop

```
void MatrixMultCPU(float *a, float *b, float *c, int theSize)
{
    int sum, i, j, k;
    // For every destination element
    for(i = 0; i < theSize; i++)
        for(j = 0; j < theSize; j++)
        {
            sum = 0;
            // Sum along a row in a and a column in b
            for(k = 0; k < theSize; k++)
                sum = sum + (a[i*theSize + k]*b[k*theSize + j]);
            c[i*theSize + j] = sum;
        }
}</pre>
```

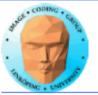

## Naive GPU version

#### **Replace outer loops by thread indices**

```
__global__ void MatrixMultNaive(float *a, float *b, float *c, int
theSize)
{
    int sum, i, j, k;
    i = blockIdx.x * blockDim.x + threadIdx.x;
    j = blockIdx.y * blockDim.y + threadIdx.y;
    // For every destination element
    sum = 0;
    // Sum along a row in a and a column in b
    for(k = 0; k < theSize; k++)
        sum = sum + (a[i*theSize + k]*b[k*theSize + j]);
    c[i*theSize + j] = sum;
}</pre>
```

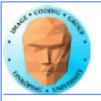

## Naive GPU version inefficient

Every thread makes 2N global memory accesses!

Can be significantly reduced using shared memory

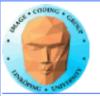

## **Optimized GPU version**

Data split into blocks.

Every element takes part in all the blocks in the same *row* for A, *column* for B

For every such block

Every thread reads one element to shared memory

Then loop over the appropriate row and column for the block

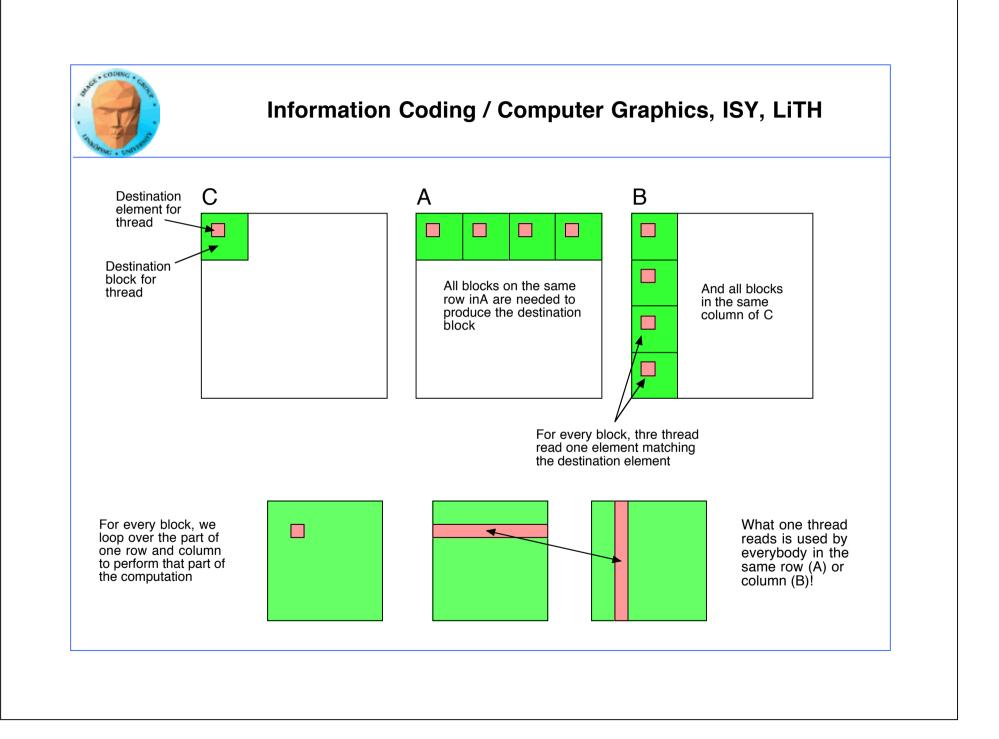

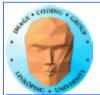

## Optimized GPU version

Loop over blocks (1D)

Allocate shared memory

Copy one element to shared memory

Loop over row/column in block, compute, accumulate result for one element

Write result to global memory

}

```
__global__ void MatrixMultOptimized( float* A, float* B, float* C, int theSize)
     int i, j, k, b, ii, jj;
// Global index for thread
    i = blockIdx.x * blockDim.x + threadIdx.x;
     j = blockIdx.y * blockDim.y + threadIdx.y;
     float sum = 0.0;
     // for all source blocks
     for (b = 0; b < gridDim.x; b++)
          __shared__ float As[BLOCKSIZE*BLOCKSIZE];
          ___shared___float Bs[BLOCKSIZE*BLOCKSIZE];
          // Index locked to block
          ii = b * blockDim.x + threadIdx.x;
          jj = b * blockDim.y + threadIdx.y;
          As[threadIdx.y*blockDim.x + threadIdx.x] = A[ii*theSize + j];
          Bs[threadIdx.y*blockDim.x + threadIdx.x] = B[i*theSize + jj];
          ____syncthreads(); // Synchronize to make sure all data is loaded
          // Loop in block
          for (k = 0; k < blockDim.x; ++k)
               sum += As[threadIdx.y*blockDim.x + k]
               * Bs[k*blockDim.x + threadIdx.x];
          ____syncthreads(); // Synch so nobody starts next pass prematurely
    }
     C[i*theSize + j] = sum;
```

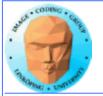

## Modified computing model:

Upload data to global GPU memory

For a number of parts, do:

Upload partial data to shared memory

**Process partial data** 

Write partial data to global memory

Download result to host

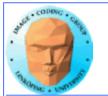

## Synchronization

As soon as you do something where one part of a computation depends on a result from another thread, you must synchronize!

\_\_syncthreads()

**Typical implementation:** 

- Read to shared memory
- \_\_syncthreads()
- Process shared memory
- \_\_\_synchthreads()
- Write result to global memory

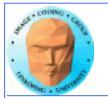

#### That's all folks!

Next: More about memory management and optimization.